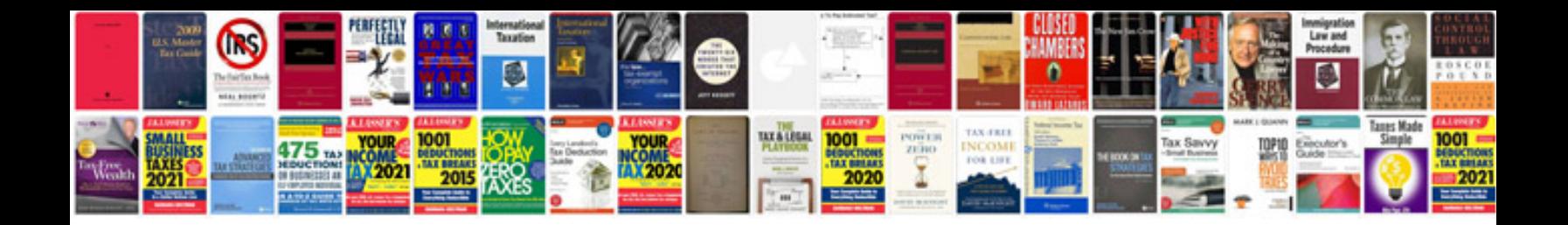

**Mazda rx8 tune up**

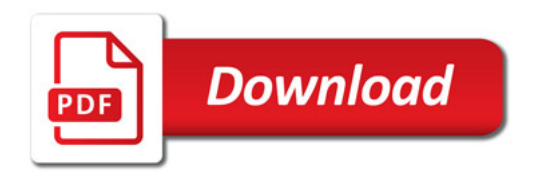

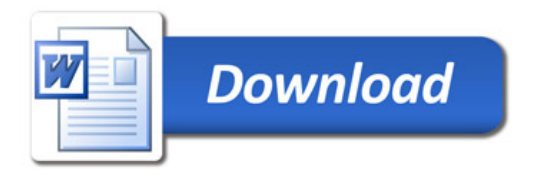